# **Derived Datatypes**

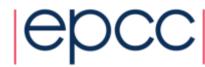

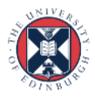

# **MPI** Datatypes

- Basic types
- Derived types
  - vectors
  - structs
  - others

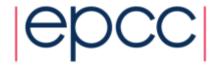

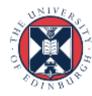

#### Basic datatypes

```
int x[10];
INTEGER:: x(10);
// send all 10 values
MPI Send(x, 10, MPI INT, ...);
MPI SEND(x, 10, MPI INTEGER, ...)
// send first 4 values
MPI Send(&x[0], 4, ...);
MPI SEND(x(1), 4, ...)
// send 5^{th}, 6^{th}, 7^{th}, 8^{th}
MPI_Send(&x[4], 4, ...);
MPI SEND(x(5), 4, ...)
// ??
struct mystruct x[10];
type (mytype) :: x(10)
```

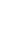

#### Motivation

- Send / Recv calls need a datatype argument
  - pre-defined values exist for pre-defined language types
  - e.g. real <-> MPI\_REAL; int <-> MPI\_INT
- What about types defined by a program?
  - e.g. structures (in C) or user-defined types (Fortran)
- Send / Recv calls take a count parameter
  - what about data that isn't contiguous in memory?
  - e.g. subsections of 2D arrays

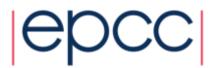

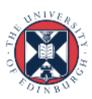

#### Approach

- Can define new types in MPI
  - user calls setup routines to describe new data type to MPI
    - remember, MPI is a library and NOT a compiler!
  - MPI returns a new data type handle
  - store this value in a variable, e.g. MPI MY NEWTYPE
- Derived types have same status as pre-defined
  - can use in any message-passing call
- Some care needed for reduction operations
  - user must also define a new MPI\_Op appropriate to the new data type to tell MPI how to combine them

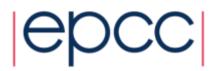

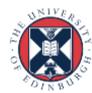

#### Defining types

- All derived types stored by MPI as a list of basic types and displacements (in bytes)
  - for a structure, types may be different
  - for an array subsection, types will be the same
- User can define new derived types in terms of both basic types and other derived types

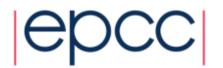

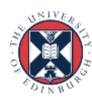

# Derived Data types - Type

| basic datatype 0   | displacement of datatype 0   |  |
|--------------------|------------------------------|--|
| basic datatype 1   | displacement of datatype 1   |  |
|                    |                              |  |
| basic datatype n-1 | displacement of datatype n-1 |  |

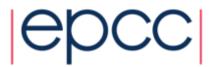

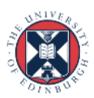

#### **Contiguous Data**

- The simplest derived datatype consists of a number of contiguous items of the same datatype.
- C:

Fortran:

INTEGER COUNT, OLDTYPE, NEWTYPE, IERROR

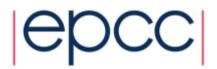

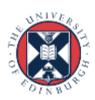

#### Use of contiguous

- May make program clearer to read
- Imagine sending a block of 4 integers
  - use MPI\_Ssend with MPI\_INT / MPI\_INTEGER and count = 4
- Or ...
  - define a new contiguous type of 4 integers called **BLOCK4**
  - use MPI\_Ssend with type=BLOCK4 and count = 1
- May also be useful intermediate stage in building more complicated types
  - i.e. later used in definition of another derived type

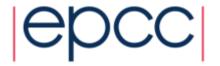

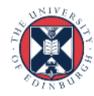

#### Vector Datatype Example

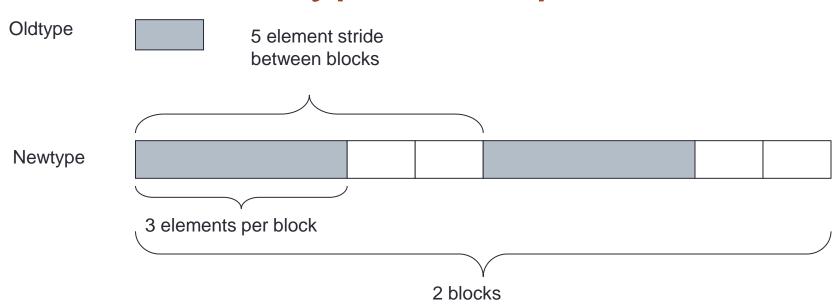

- count = 2
- stride = 5
- blocklength = 3

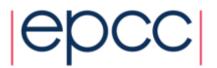

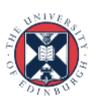

## What is a vector type?

Why is a pattern with blocks and gaps useful?

# A vector type corresponds to a subsection of a 2D array

- Think about how arrays are stored in memory
  - unfortunately, different conventions for C and Fortran!
  - must use statically allocated arrays in C because dynamically allocated arrays (using malloc) have no defined storage format
  - In Fortran, can use either static or allocatable arrays

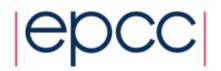

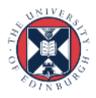

#### Coordinate System (how I draw arrays)

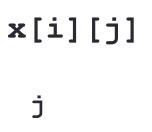

| <b>x</b> [0][3] | x[1][3] | x[2][3] | x[3][3]         |
|-----------------|---------|---------|-----------------|
| x[0][2]         | x[1][2] | x[2][2] | x[3][2]         |
| x[0][1]         | x[1][1] | x[2][1] | x[3][1]         |
| x[0][0]         | x[1][0] | x[2][0] | <b>x</b> [3][0] |

| <b>↑</b> |  |          |   |
|----------|--|----------|---|
|          |  | <b>→</b> | i |

| x(1,4) | x(2,4) | x(3,4) | x(4,4) |
|--------|--------|--------|--------|
| x(1,3) | x(2,3) | x(3,3) | x(4,3) |
| x(1,2) | x(2,2) | x(3,2) | x(4,2) |
| x(1,1) | x(2,1) | x(3,1) | x(4,1) |

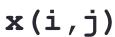

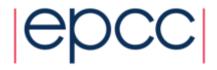

## **Arrray Layout in Memory**

C: x[16]

F: x(16)

| 1 | 2 | 3 | 4 | 5 | 6 | 7 | 8 | 9 | 10 | 11 | 12 | 13 | 14 | 15 | 16 |   |
|---|---|---|---|---|---|---|---|---|----|----|----|----|----|----|----|---|
|   |   |   |   |   |   |   |   |   |    |    |    |    |    |    |    | ı |

C: x[4][4]

F: x(4,4)

| 4 | 8 | 12 | 16 |
|---|---|----|----|
| 3 | 7 | 11 | 15 |
| 2 | 6 | 10 | 14 |
| 1 | 5 | 9  | 13 |

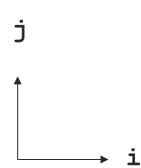

| 13 | 14 | 15 | 16 |
|----|----|----|----|
| 9  | 10 | 11 | 12 |
| 5  | 6  | 7  | 8  |
| 1  | 2  | 3  | 4  |

- Data is contiguous in memory
  - different conventions for mapping 2D t o 1D arrays in C and Fortran

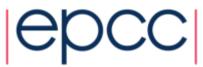

# C example

C: x[5][4]

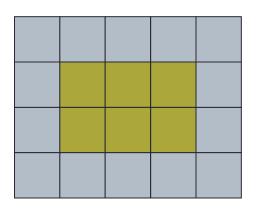

- - three blocks of two elements separated by gaps of two

A 3 x 2 subsection of a 5 x 4 array

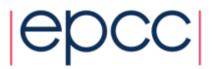

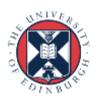

## Fortran example

F: x(5,4)

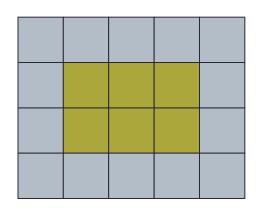

- A 3 x 2 subsection of a 5 x 4 array
  - two blocks of three elements separated by gaps of two

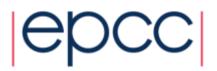

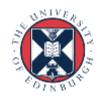

#### **Equivalent Vector Datatypes**

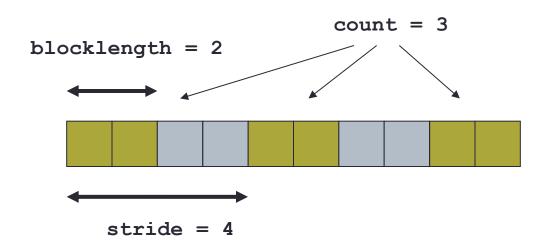

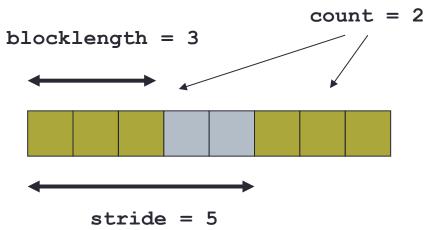

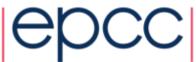

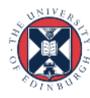

#### Constructing a Vector Datatype

#### Fortran:

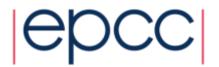

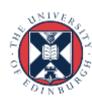

#### Sending a vector

- Have defined a 3x2 subsection of a 5x4 array
  - but not defined WHICH subsection
  - is it the bottom left-hand corner? top-right?
- Data that is sent depends on what buffer you pass to the send routines
  - pass the address of the first element that should be sent

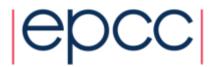

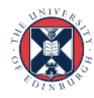

#### Vectors in send routines

```
MPI_Ssend(&x[1][1], 1, vector3x2, ...);
MPI_SSEND(x(2,2) , 1, vector3x2, ...)
```

```
MPI_Ssend(&x[2][1], 1, vector3x2, ...);
MPI_SSEND(x(3,2) , 1, vector3x2, ...)
```

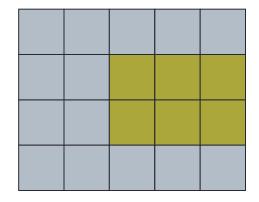

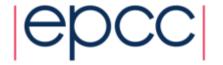

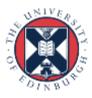

#### Extent of a Datatatype

- May be useful to find out how big a derived type is
  - extent is distance from start of first to end of last data entry
  - can use these routines to compute extents of basic types too
  - answer is returned in bytes

#### • C:

Fortran:

```
MPI_TYPE_GET_EXTENT( DATATYPE, EXTENT, IERROR)
INTEGER DATATYPE, EXTENT, IERROR
```

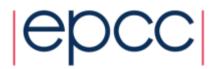

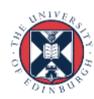

#### Structures

Can define compound objects in C and Fortran

```
struct compound {
  int ival; integer :: ival
  double dval[3]; double precision :: dval(3)
};
end type compound
```

- Storage format NOT defined by the language
  - different compilers do different things
  - e.g. insert arbitrary padding between successive elements
  - need to tell MPI the byte displacements of every element

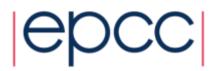

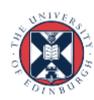

#### Constructing a Struct Datatype

• C:

```
int MPI_Type_create_struct (int count,
    int *array_of_blocklengths,
    MPI_Aint *array_of_displacements,
    MPI_Datatype *array_of_types,
    MPI_Datatype *newtype)
```

Fortran:

```
MPI_TYPE_CREATE_STRUCT (COUNT,

ARRAY_OF_BLOCKLENGTHS,

ARRAY_OF_DISPLACEMENTS,

ARRAY_OF_TYPES, NEWTYPE, IERROR)
```

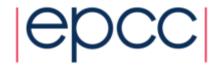

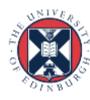

#### Struct Datatype Example

- count = 2
- array\_of\_blocklengths[0] = 1
- array\_of\_types[0] = MPI\_INT
- array\_of\_blocklengths[1] = 3
- array\_of\_types[1] = MPI\_DOUBLE
- But how do we compute the displacements?
  - need to create a compound variable in our program
  - explicitly compute memory addresses of every member
  - subtract addresses to get displacements from origin

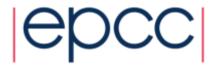

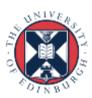

#### Address of a Variable

Fortran:

```
MPI_GET_ADDRESS (LOCATION, ADDRESS, IERROR)
```

```
<type> LOCATION (*)
INTEGER(KIND=MPI_ADDRESS_KIND) ADDRESS
INTEGER IERROR
```

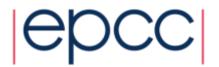

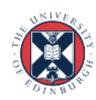

## Committing a datatype

- Once a datatype has been constructed, it needs to be committed before it is used in a message-passing call
- This is done using MPI TYPE COMMIT

```
• C:
```

```
int MPI_Type_commit (MPI_Datatype *datatype)
```

Fortran:

```
MPI_TYPE_COMMIT (DATATYPE, IERROR)
INTEGER DATATYPE, IERROR
```

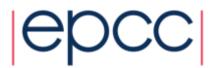

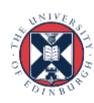

#### **Exercise**

#### **Derived Datatypes**

- See Exercise 7.1 on the sheet
- Modify the passing-around-a-ring exercise.
- Calculate two separate sums:
  - rank integer sum, as before
  - rank floating point sum
- Use a struct datatype for this.
- If you are a Fortran programmer unfamiliar with Fortran derived types then jump to exercise 7.2
  - illustrates the use of MPI\_Type\_vector

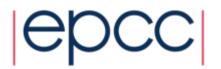

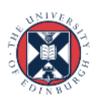